## передача показаний водосчетчиков реутов личный кабинет

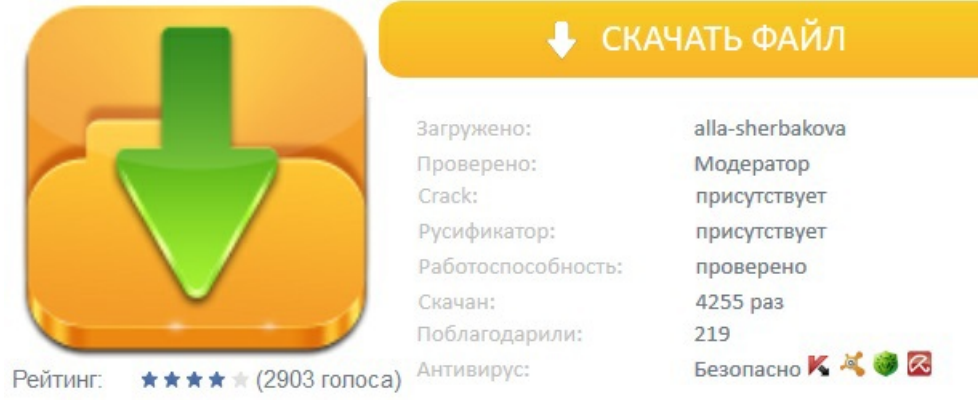